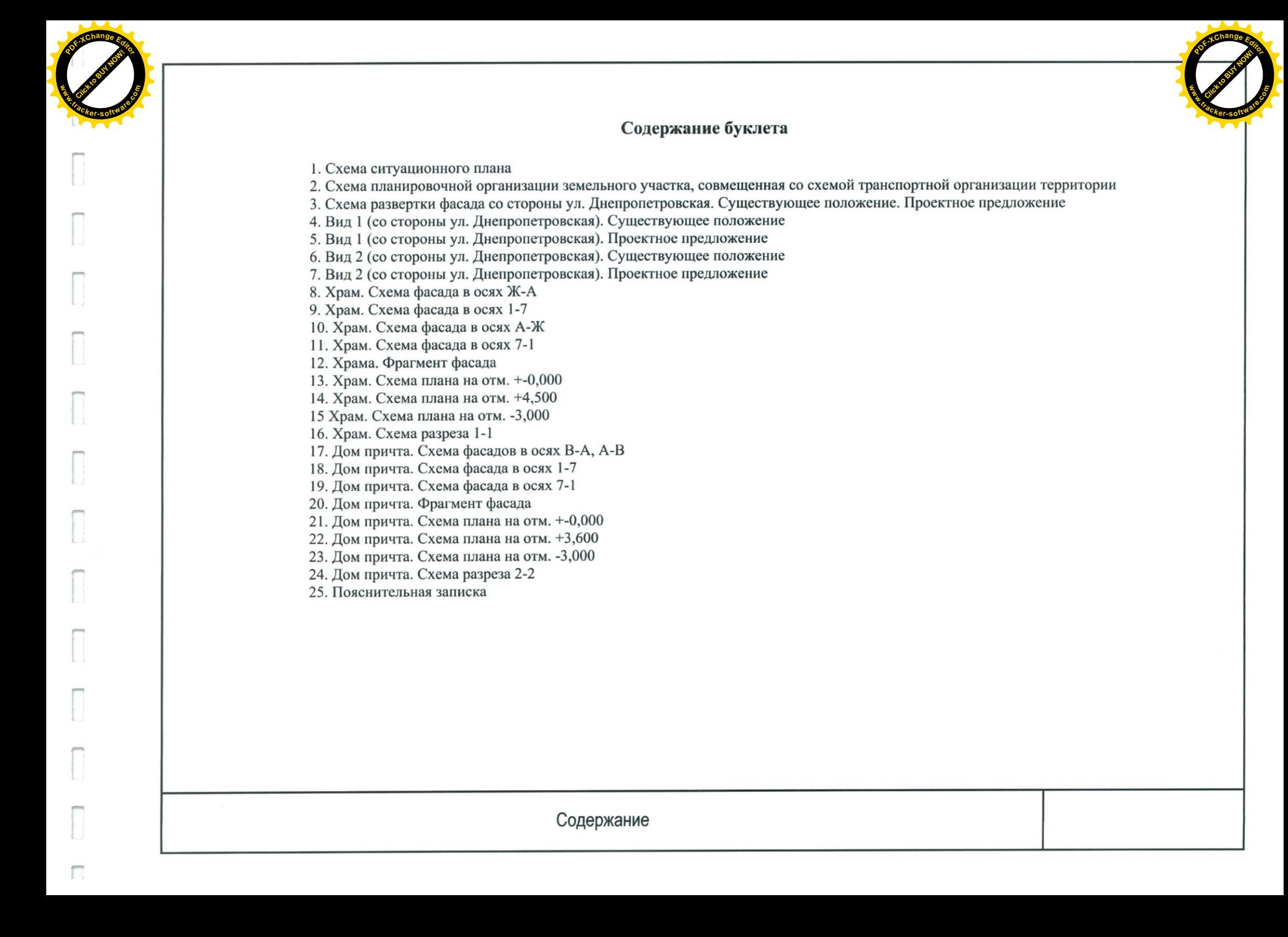

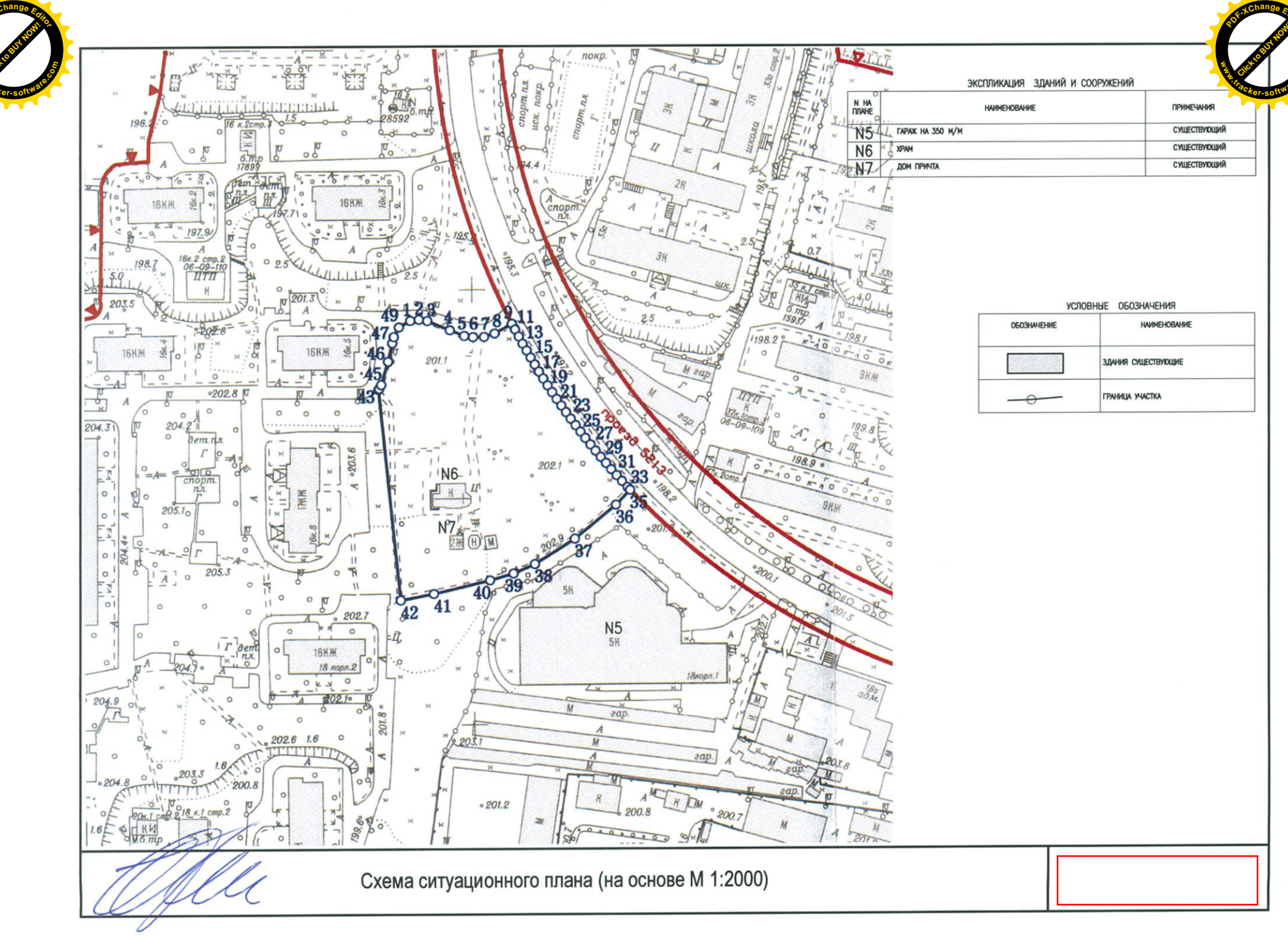

Ω

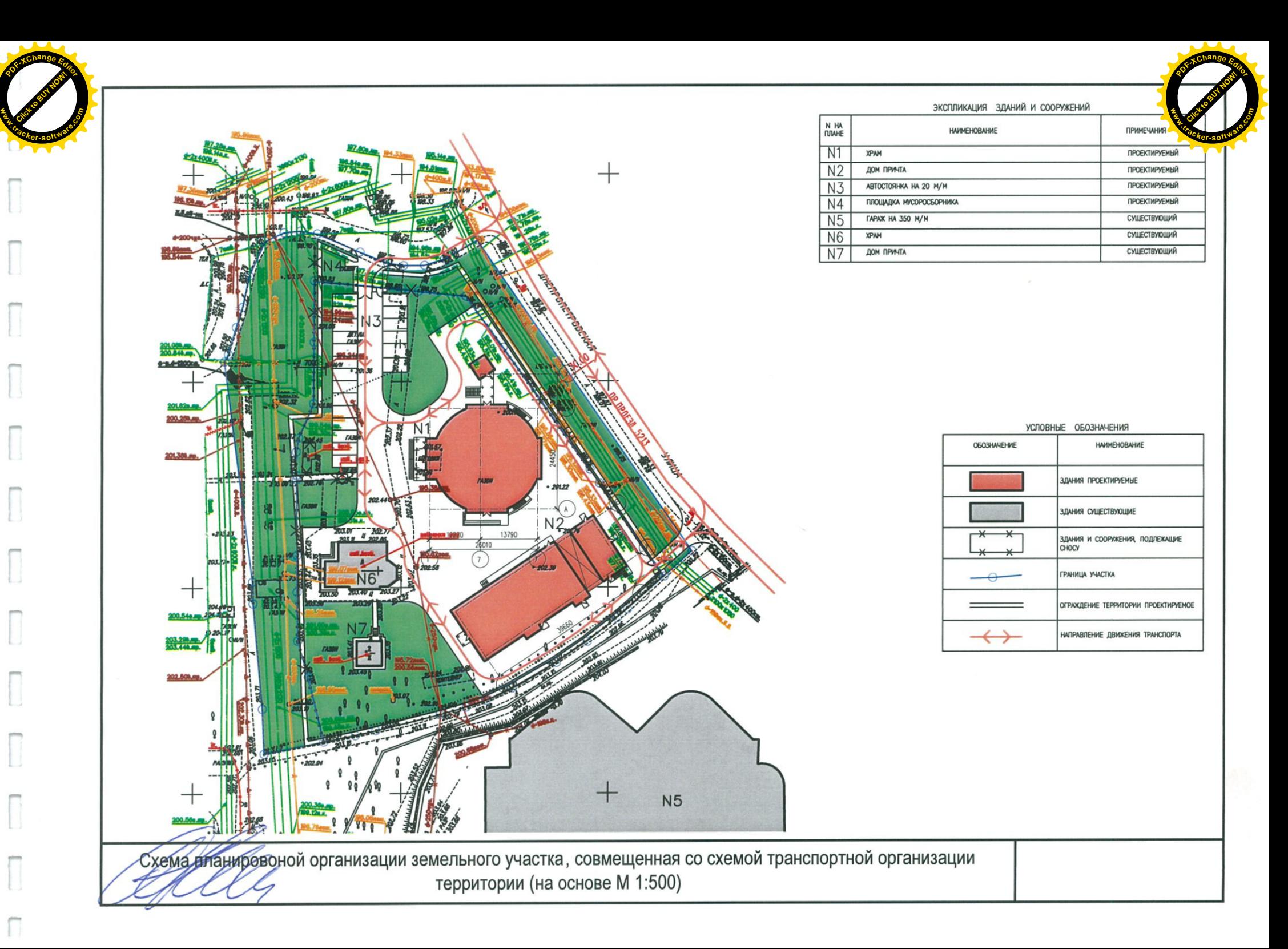

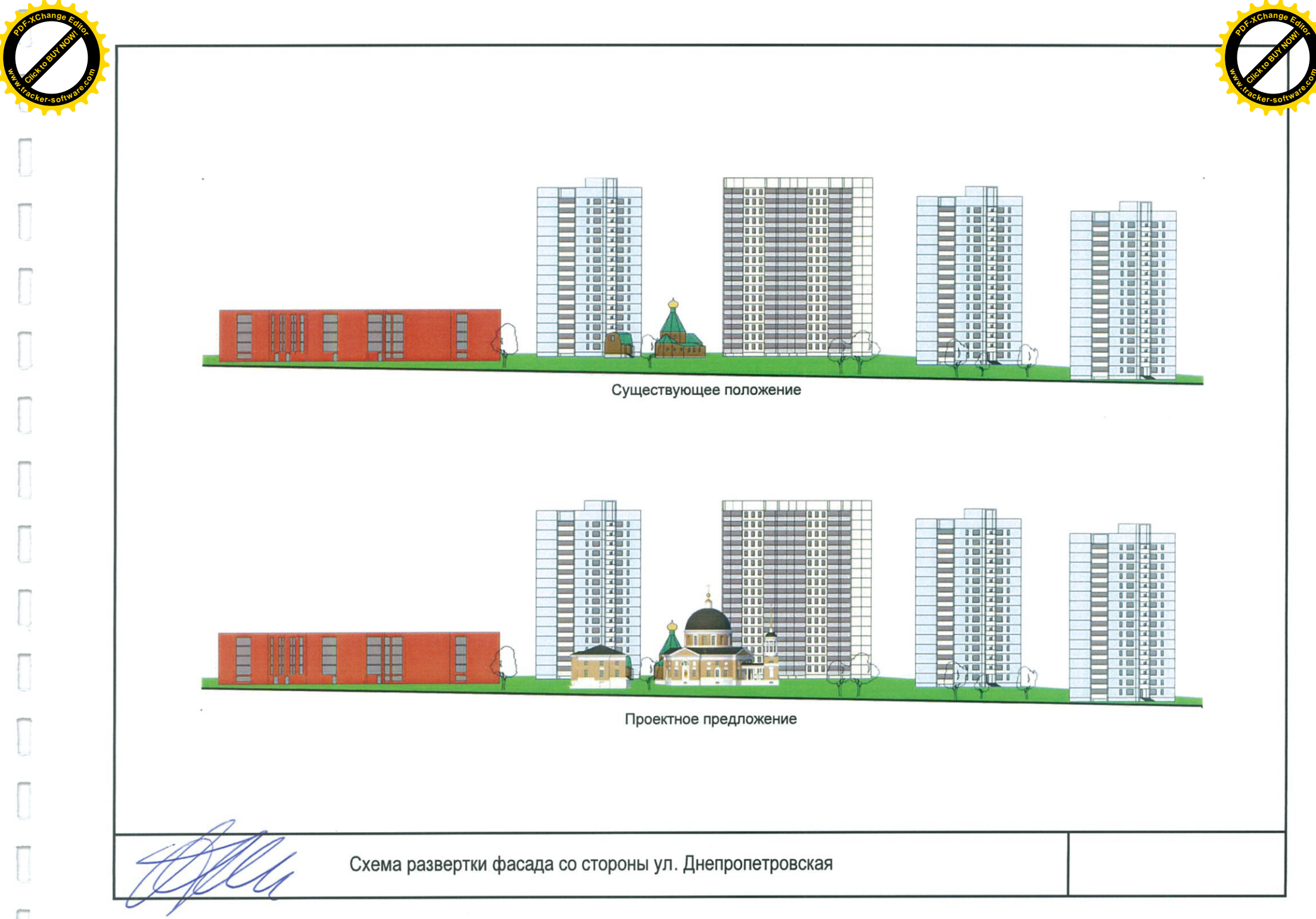

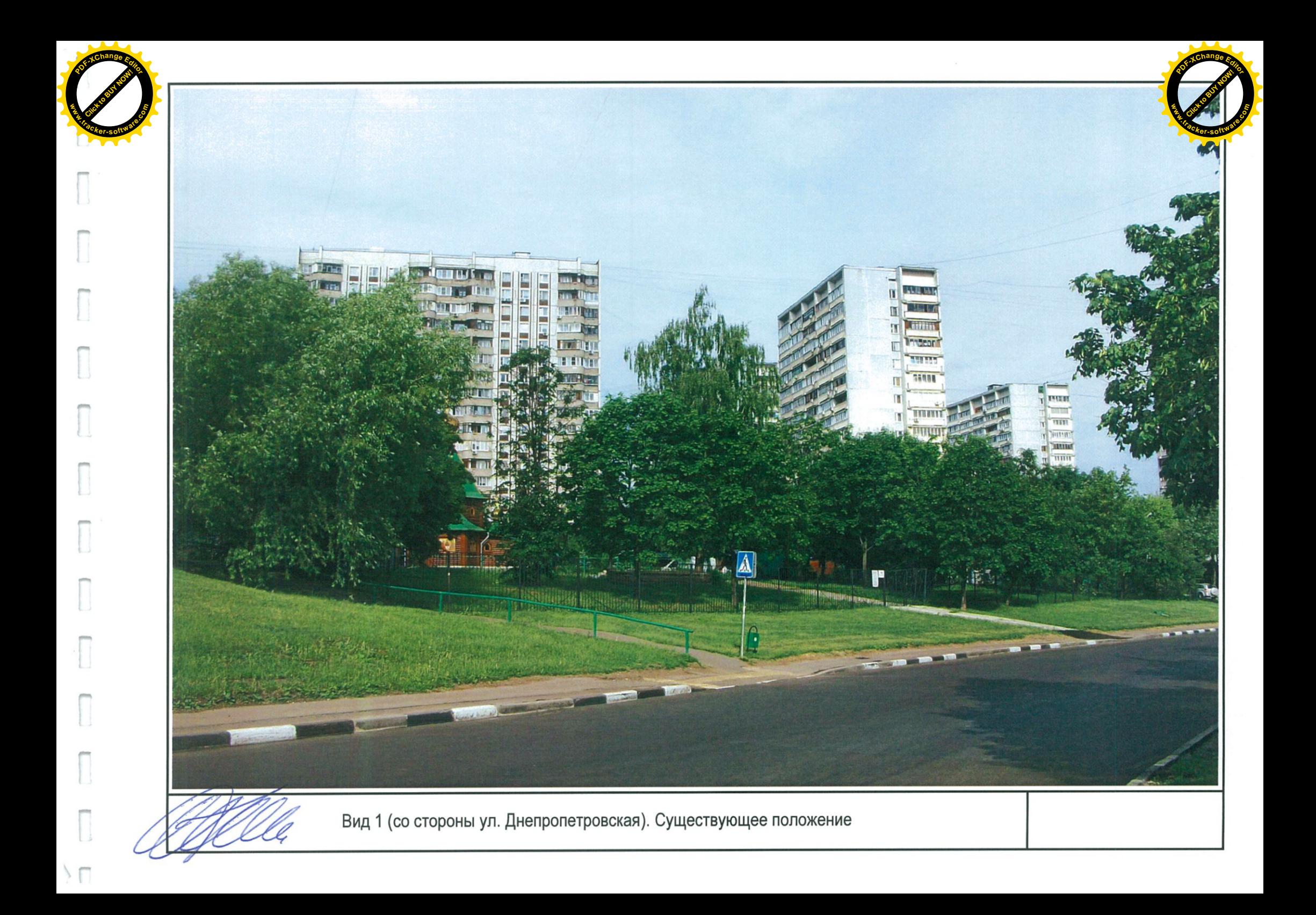

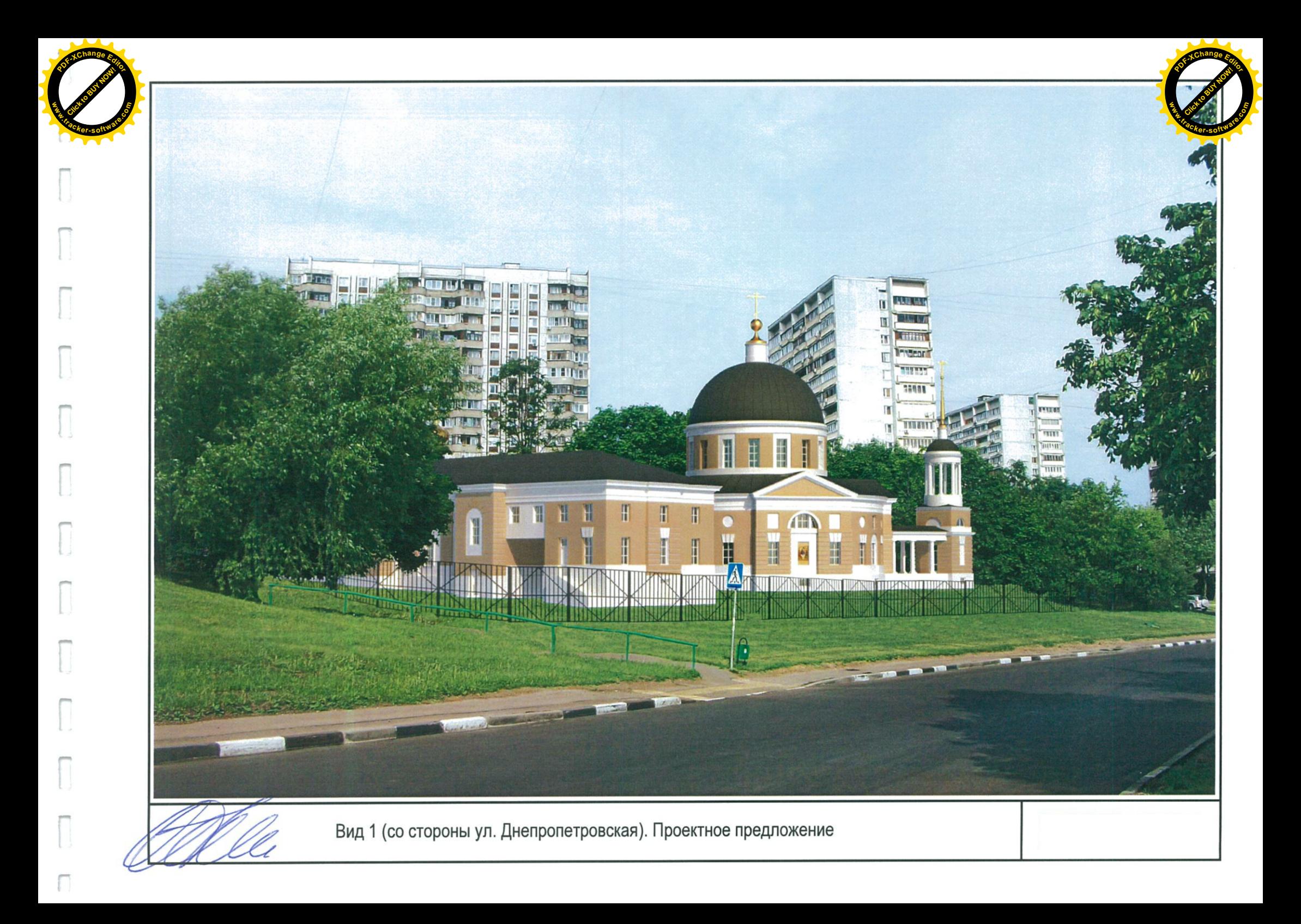

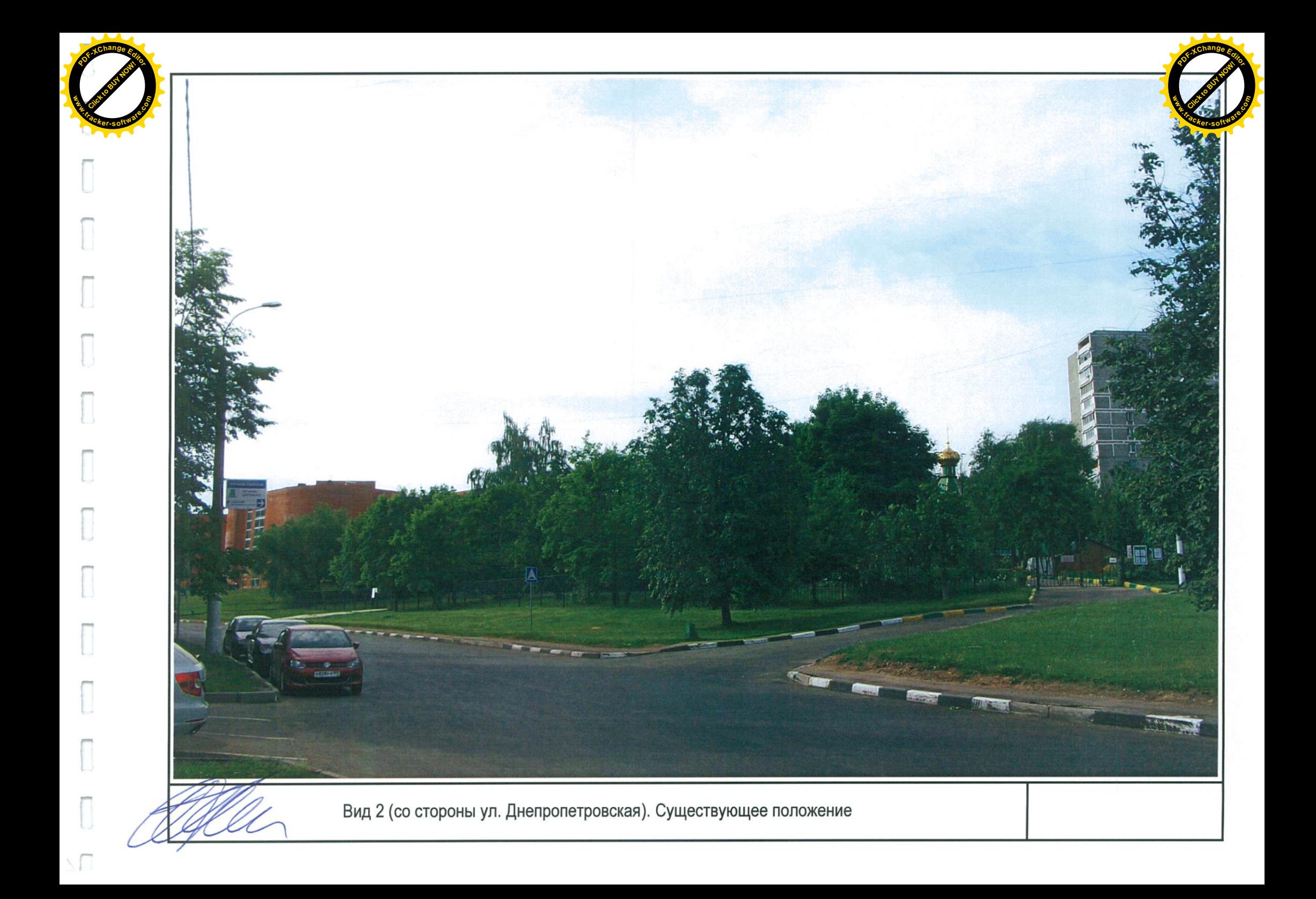

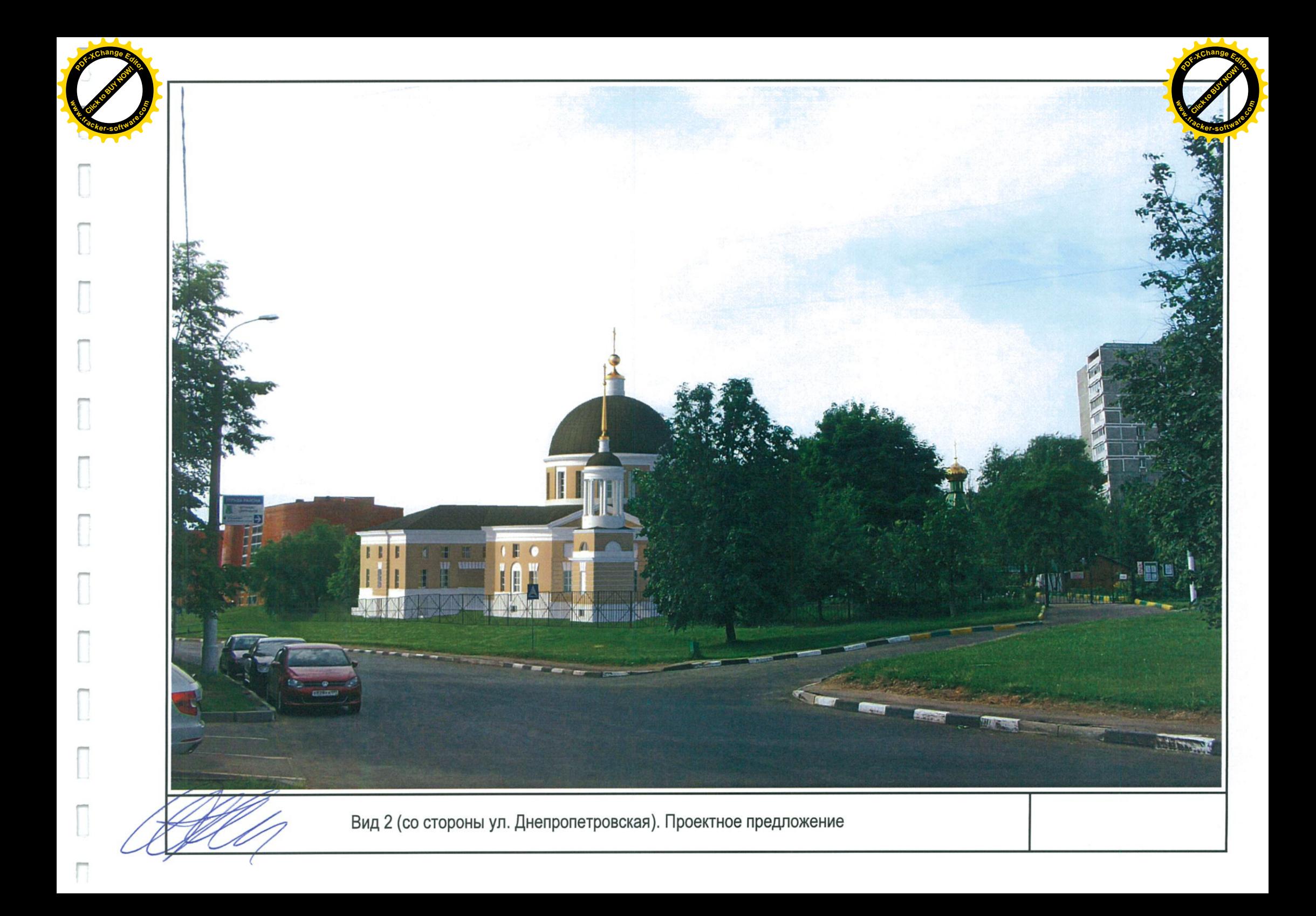

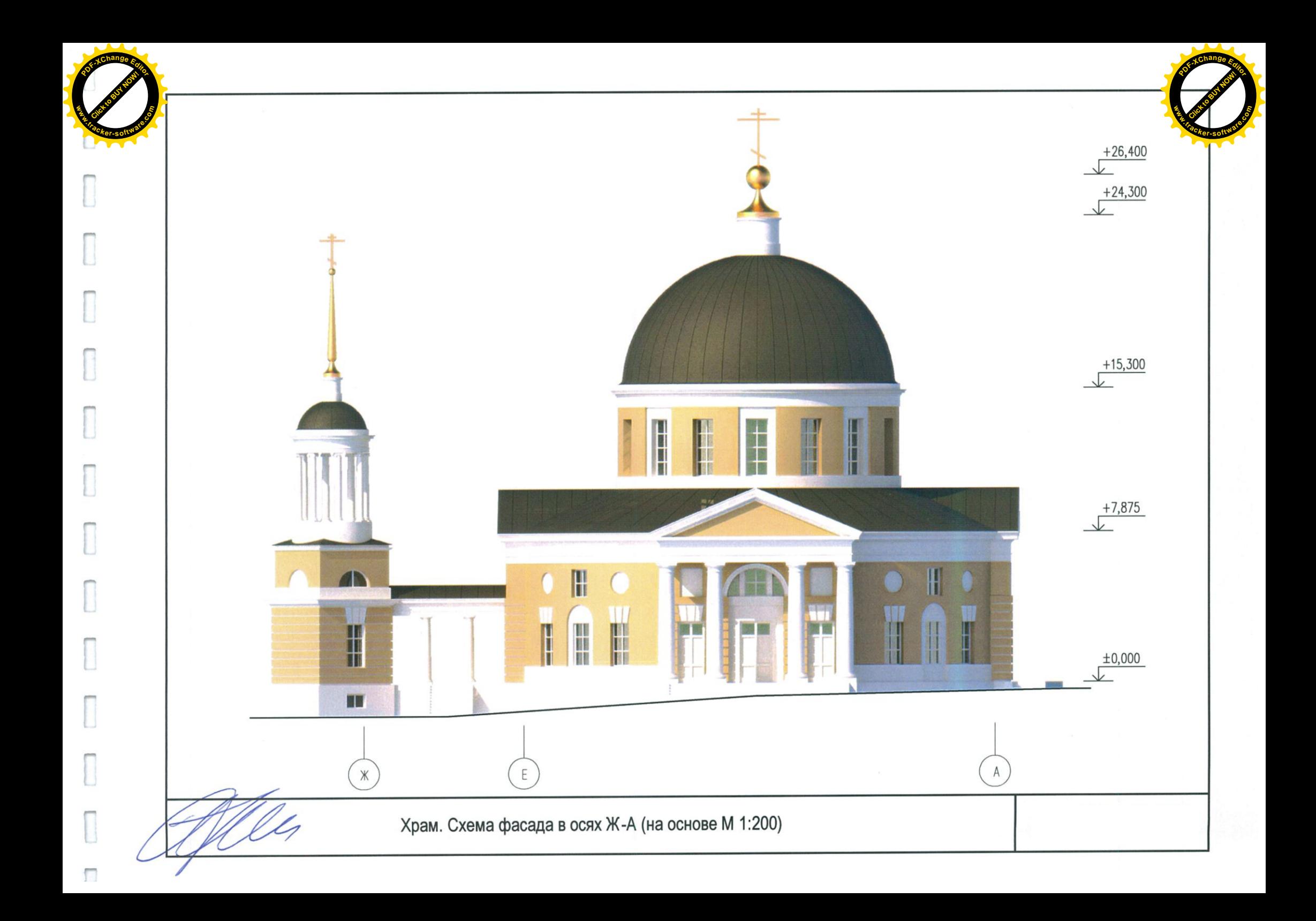

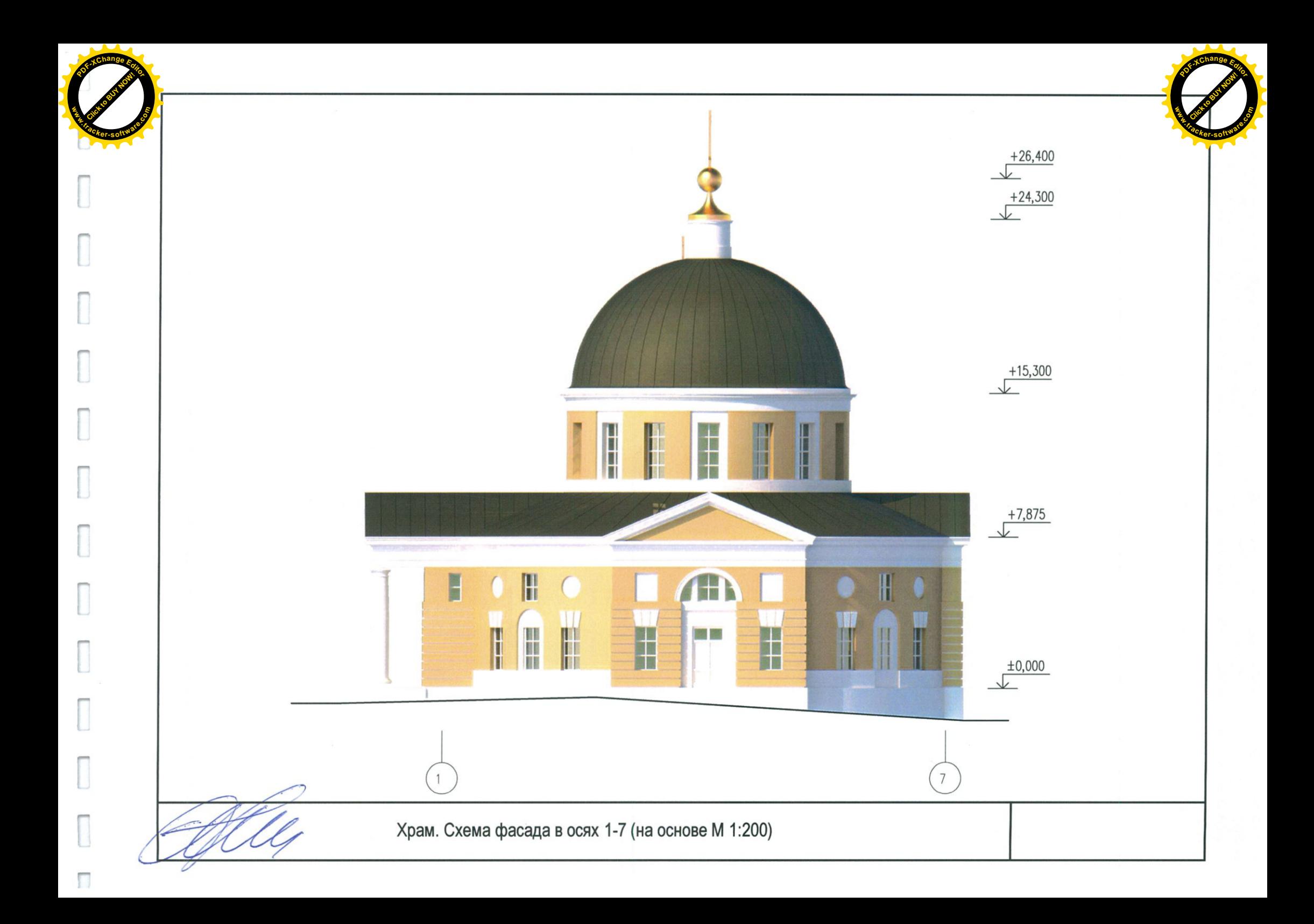

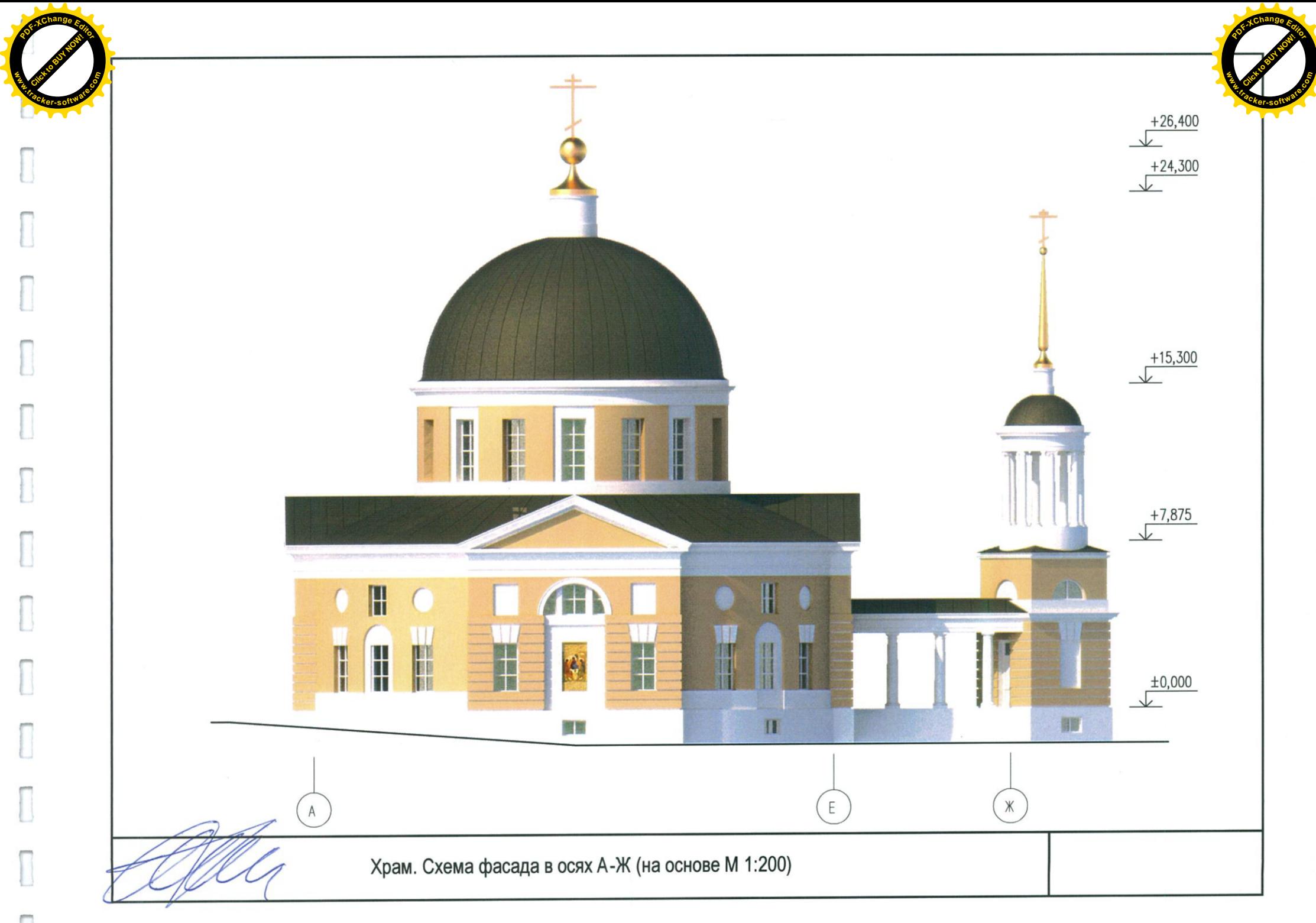

 $\Box$ 

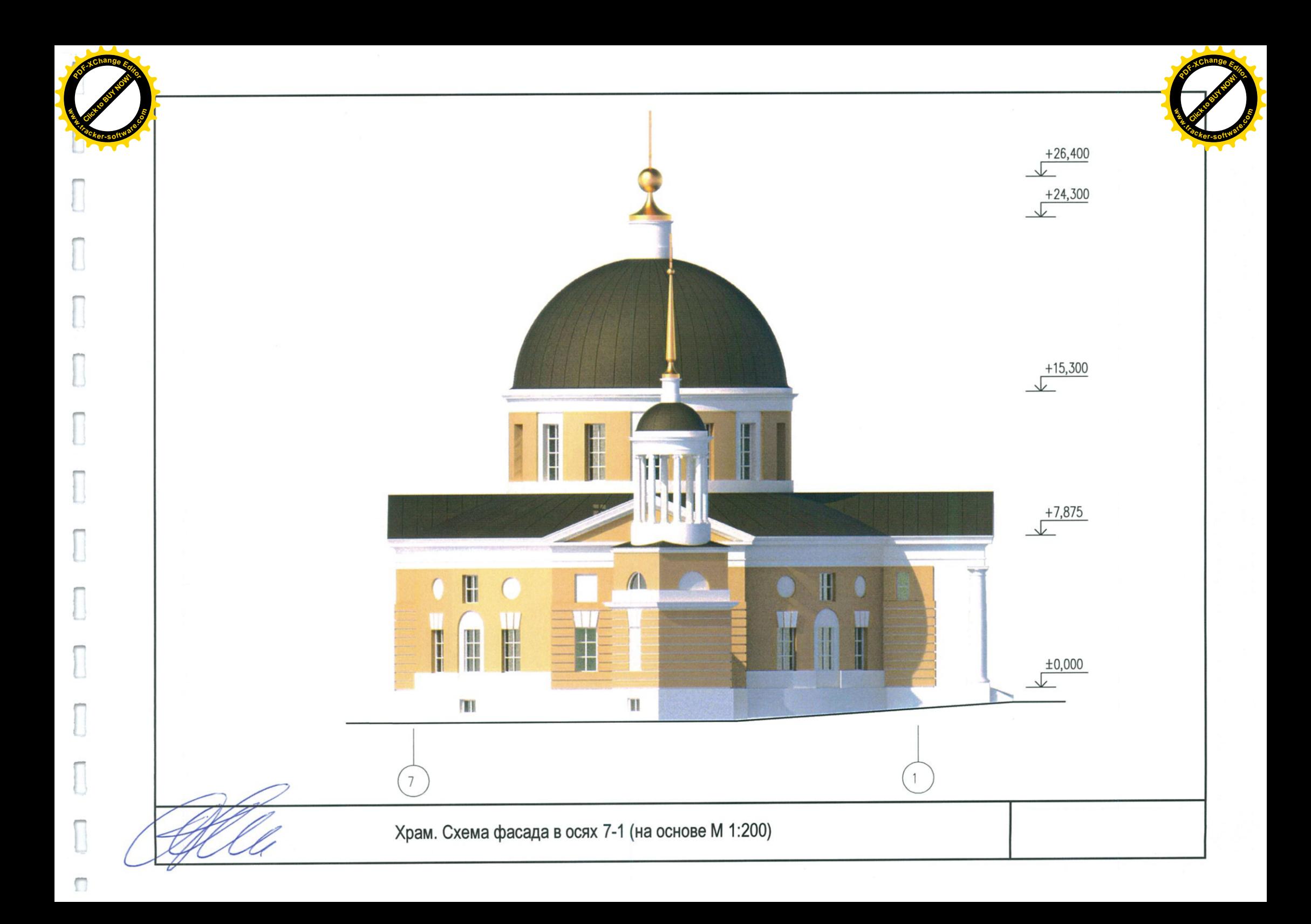

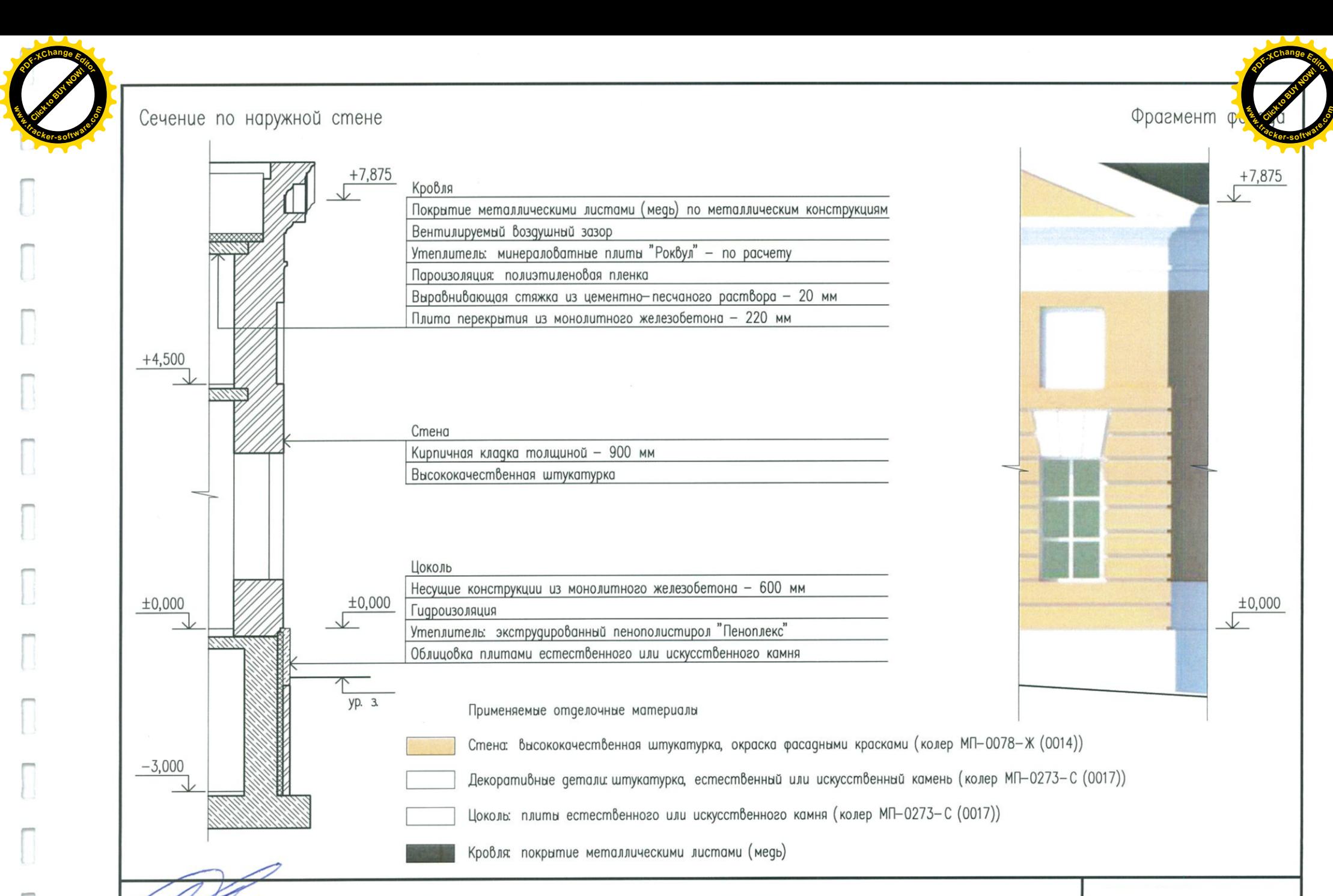

Храм. Фрагмент фасада (на основе М 1:20)

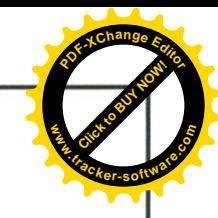

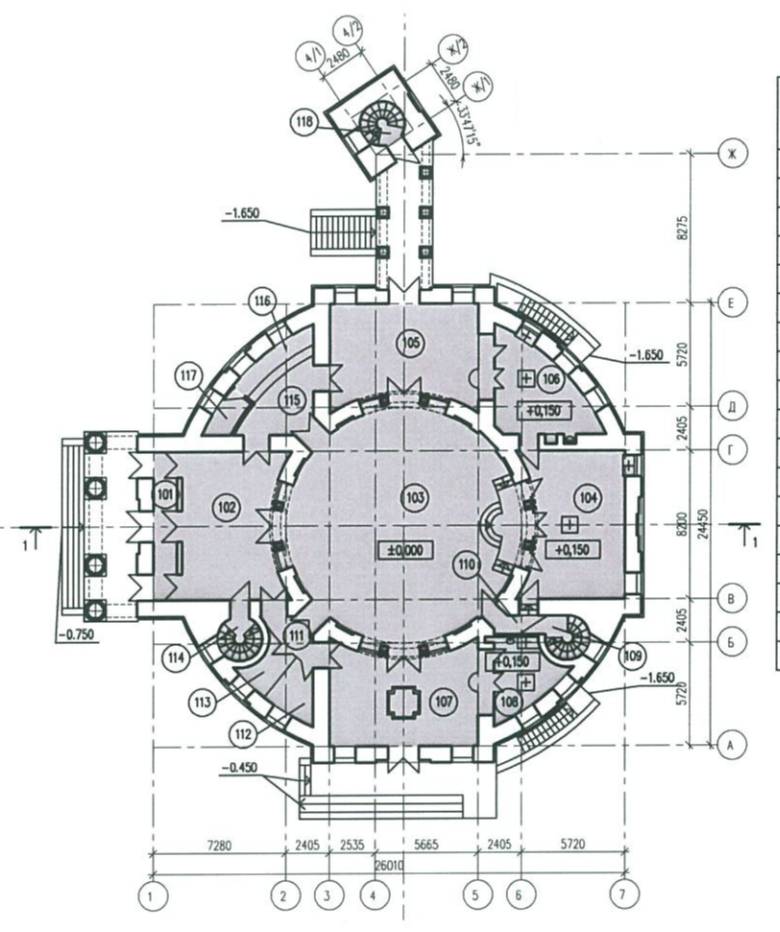

## Общая площадь храма 826 м2<br>Общая площадь этажа 495,0 м2<br>Экспликация помещений

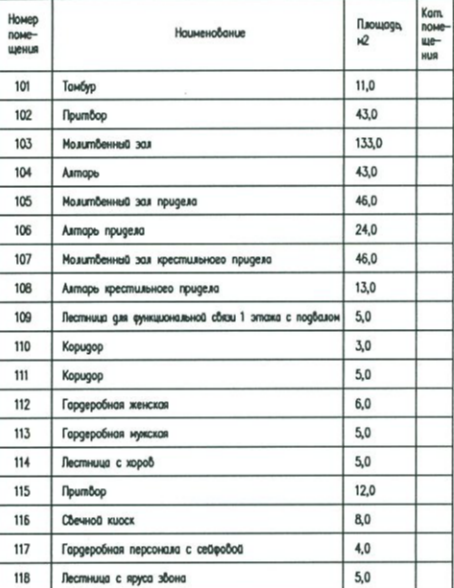

Храм. Схема плана на отм. ±0,000 (на основе М 1:200)

 $\sim$   $\sqrt{\phantom{0}}$ 

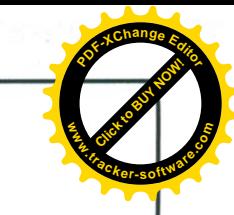

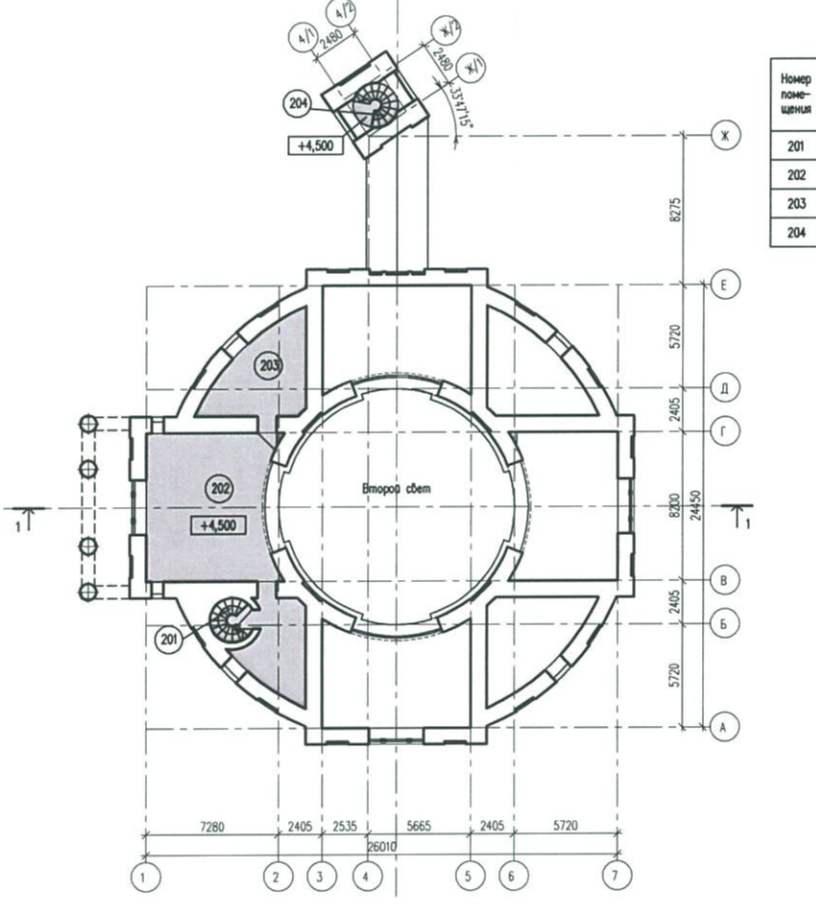

Общая площадь этажа 118,0 №<br>Экспликация помещений

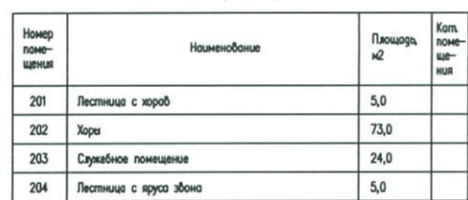

Храм. Схема плана на отм. +4,500 (на основе М 1:200)

U

H

 $\mathbb{I}$ 

H

U

 $\cdots$ 

I

 $\Box$ 

 $\overline{\Gamma}$ 

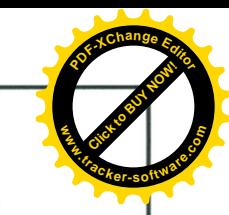

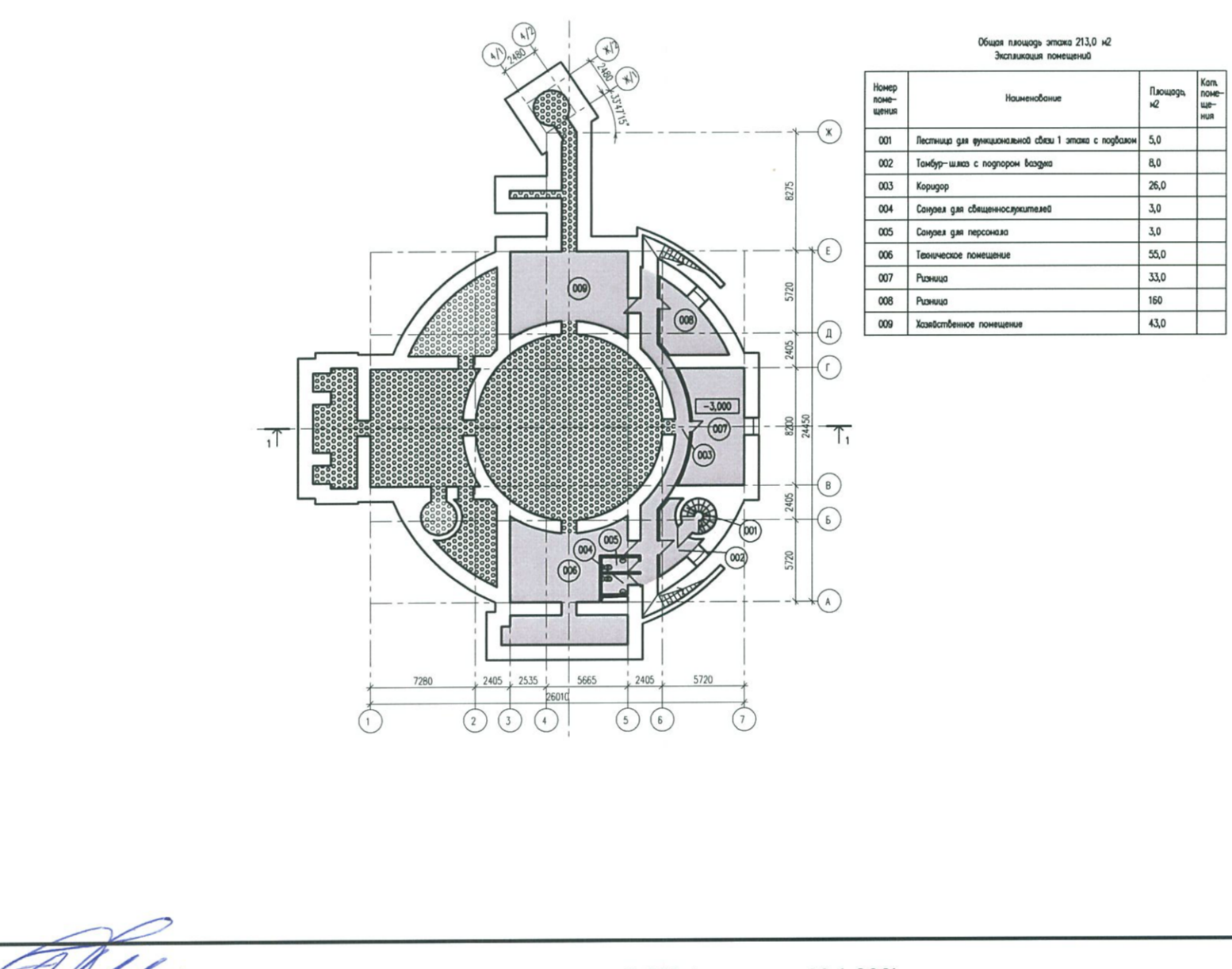

**Click to Buy Now!** 

**.tracker-software.co<sup>m</sup>**

**www**

 $\mathbb{I}$ 

T

**<sup>P</sup>DF-XCha<sup>n</sup>g<sup>e</sup> <sup>E</sup>ditor**

Храм. Схема плана на отм. -3,000 (на основе М 1:200)

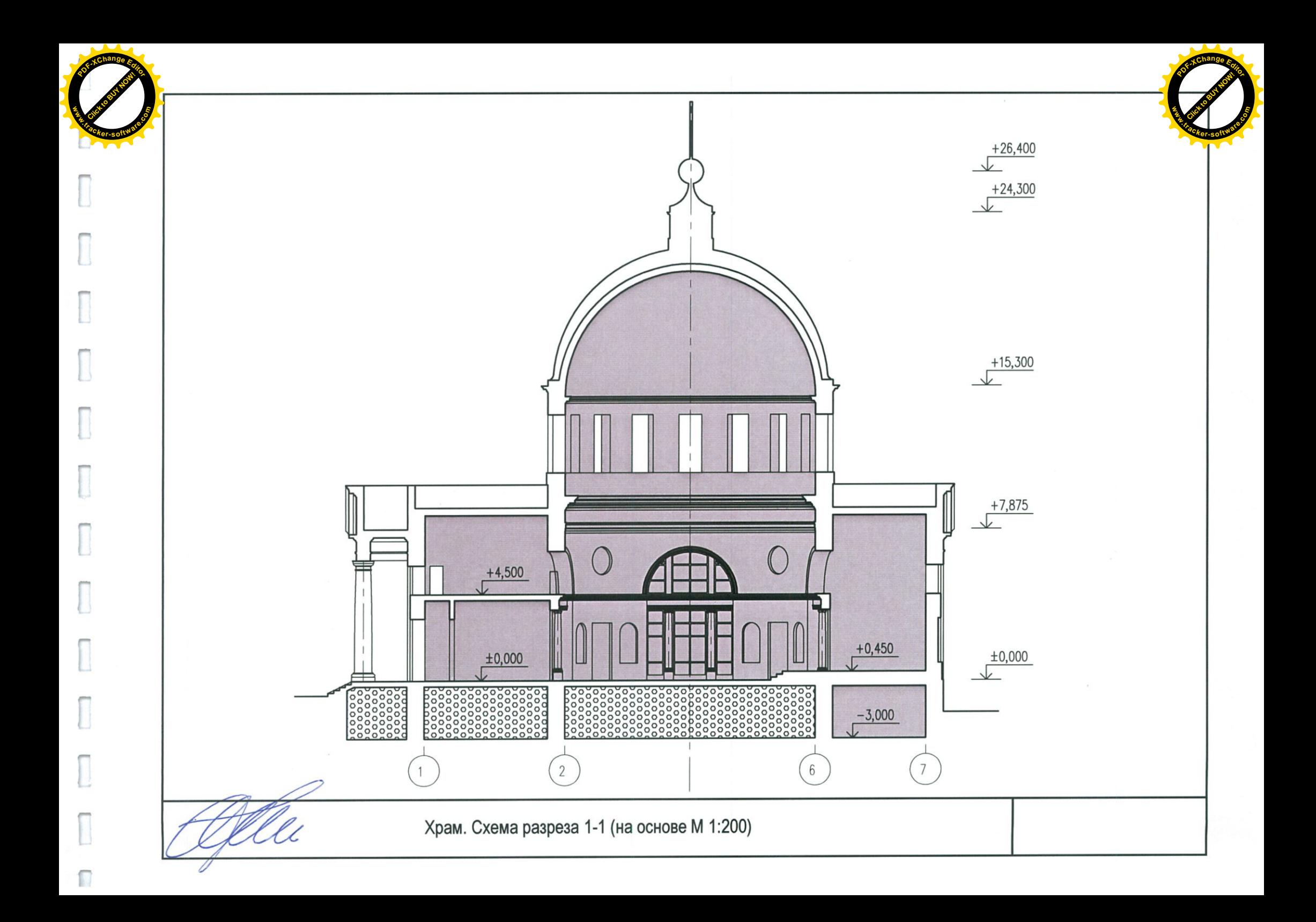

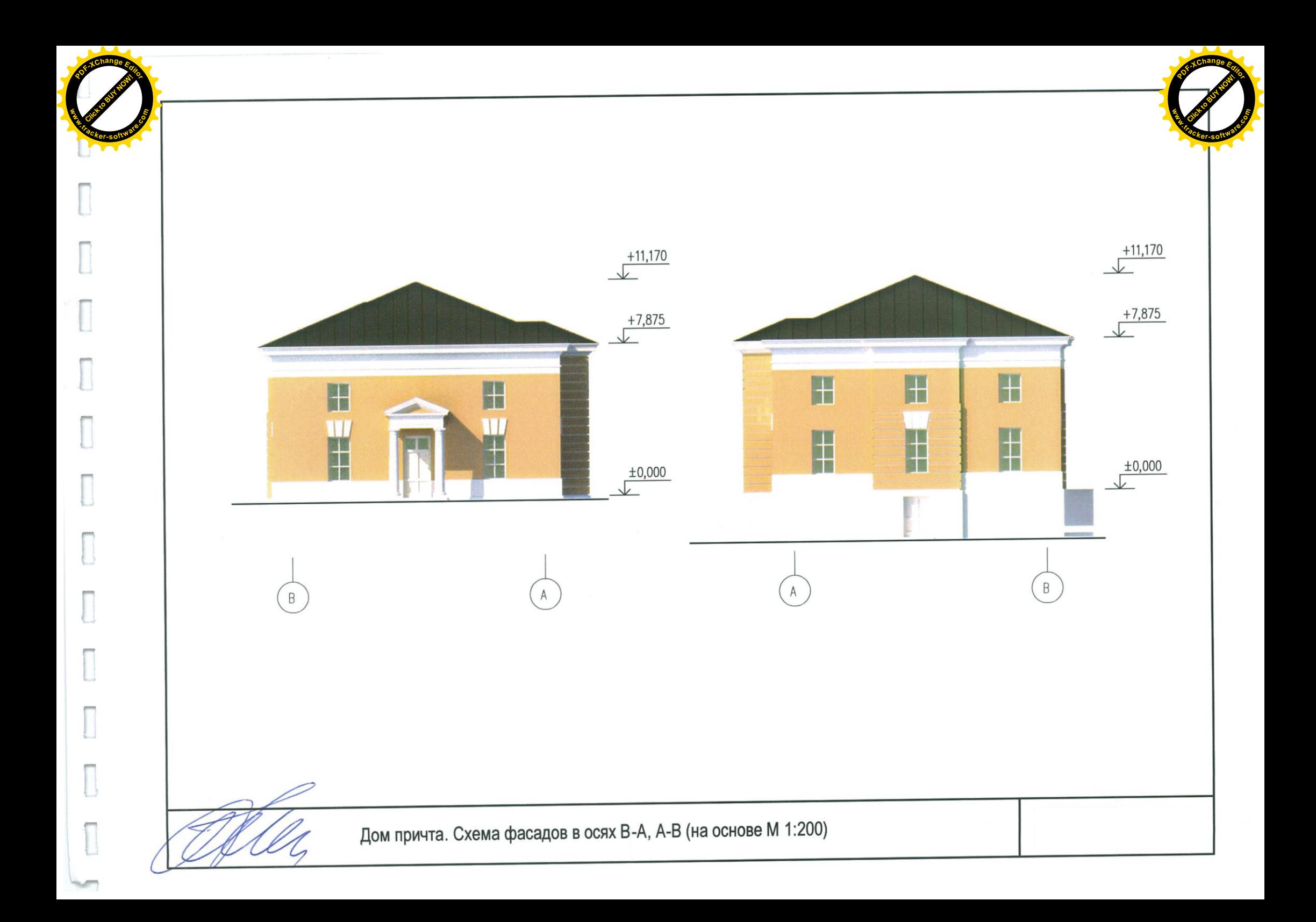

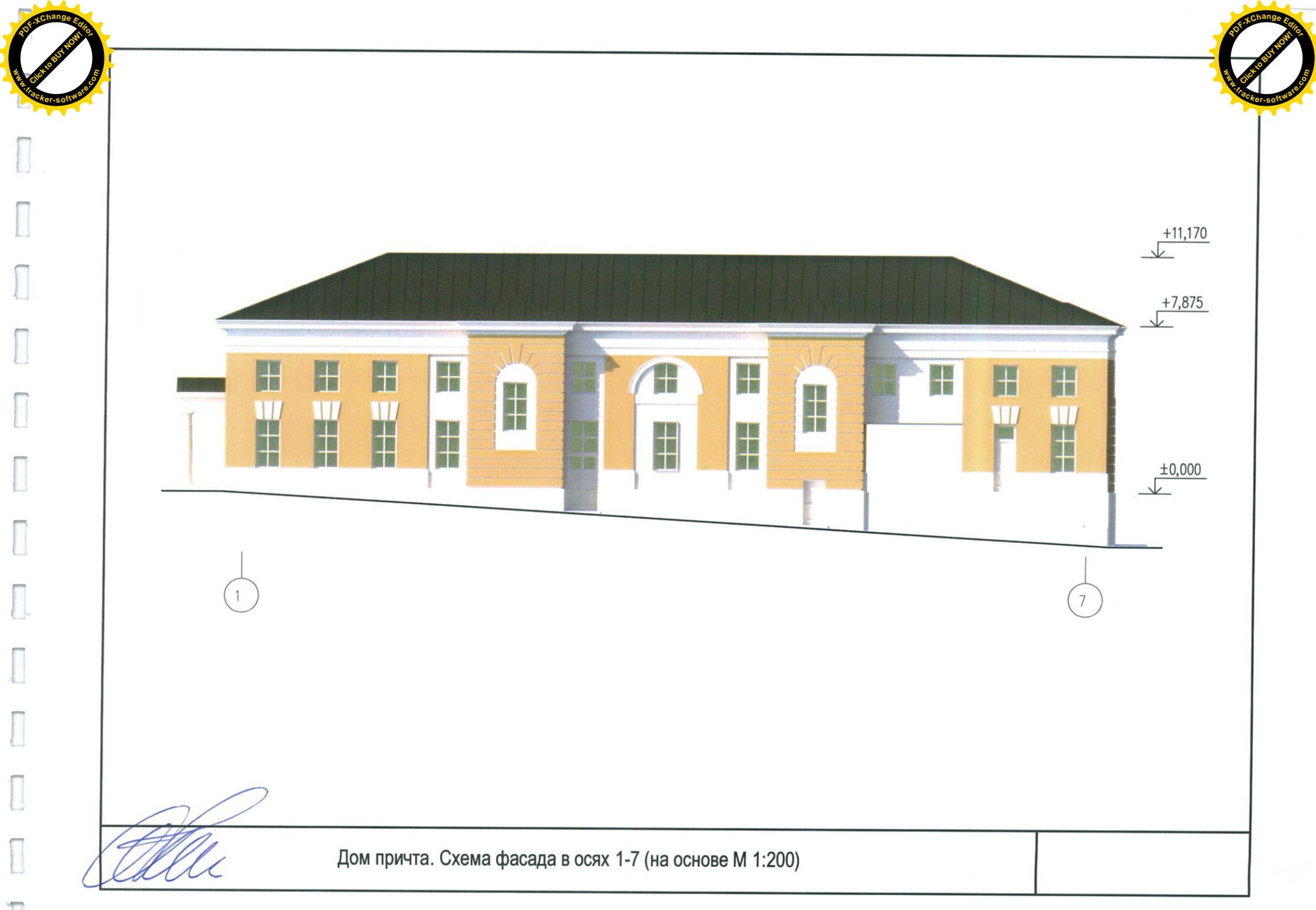

 $\mathbb{R}$ 

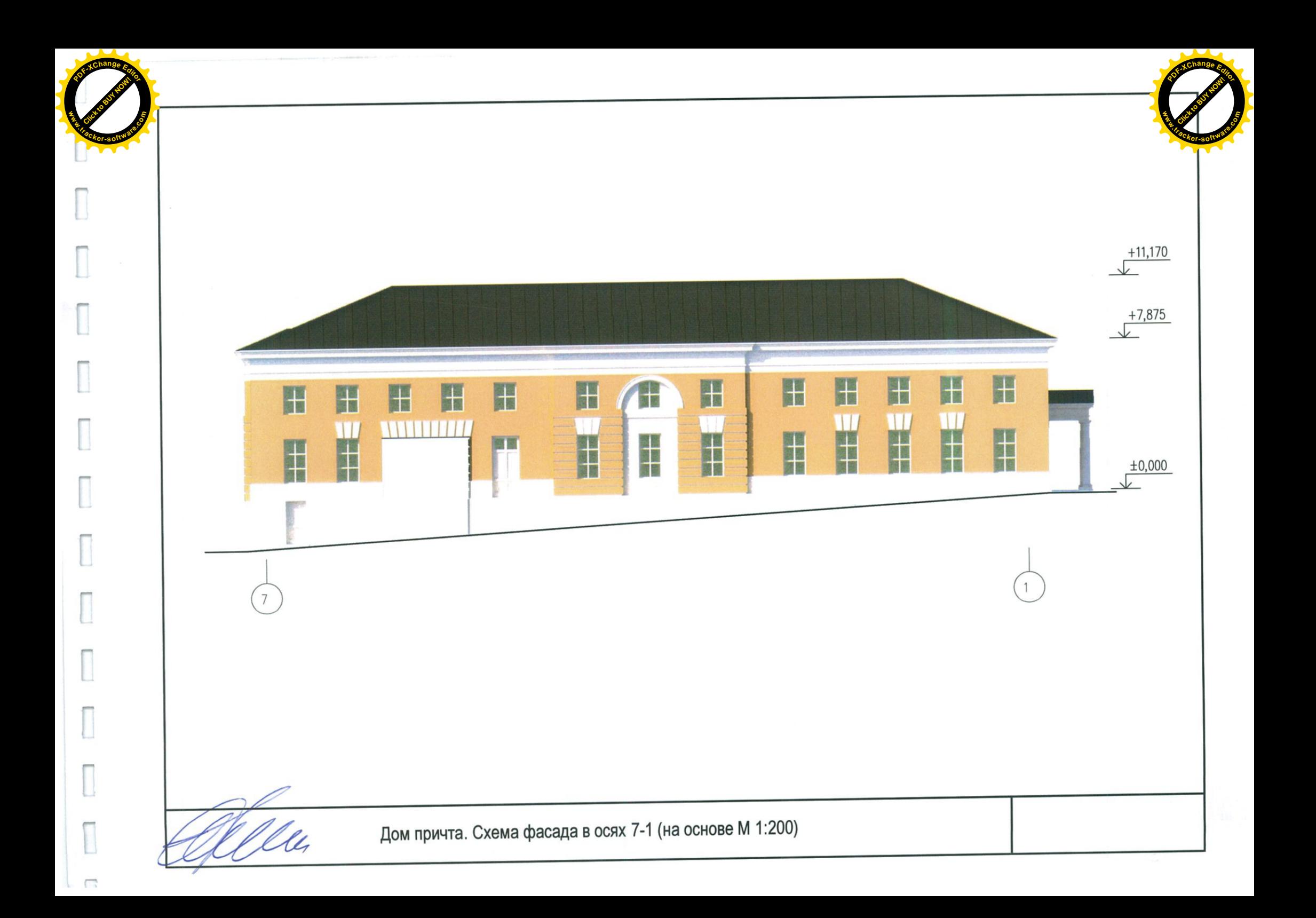

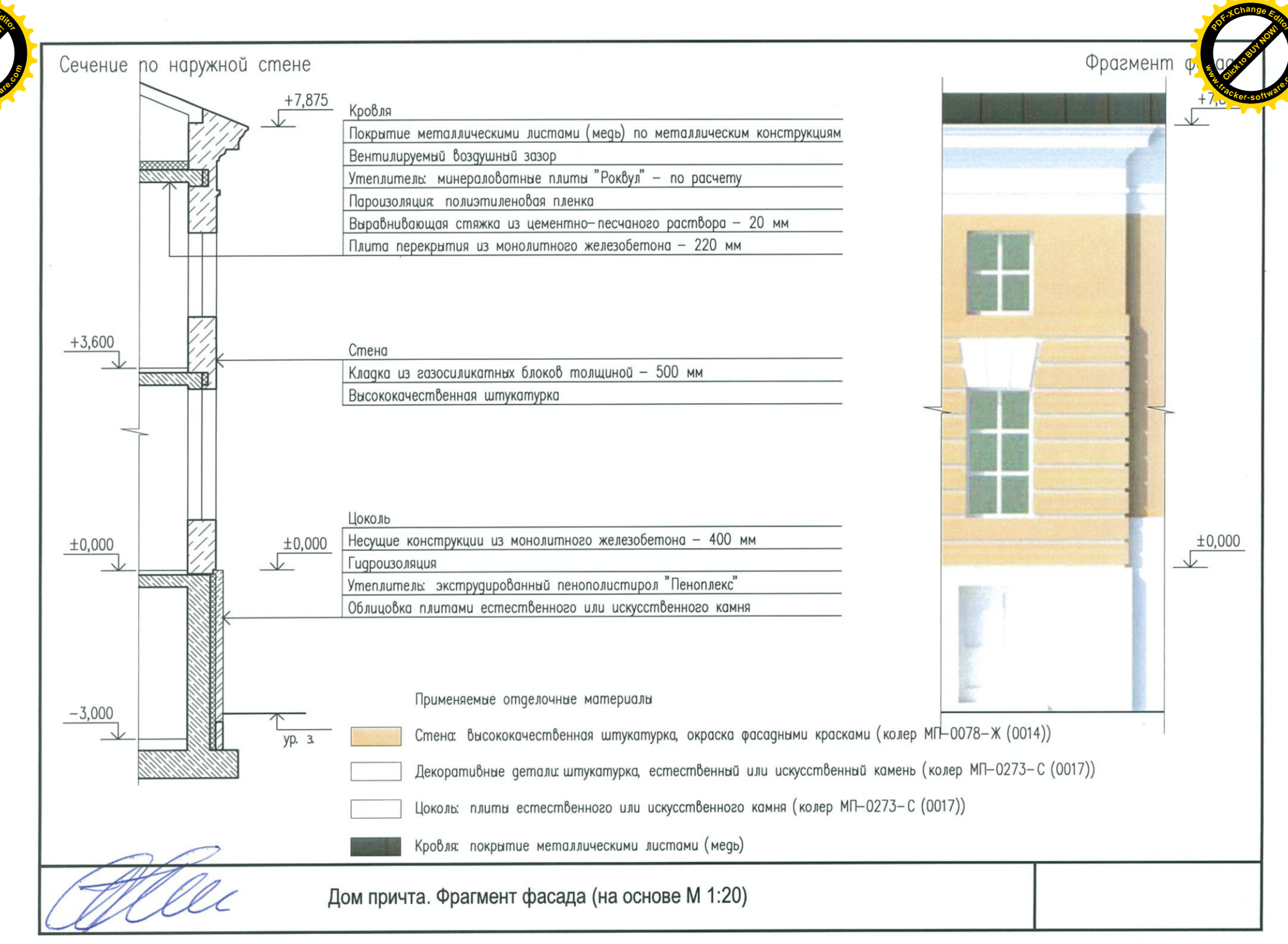

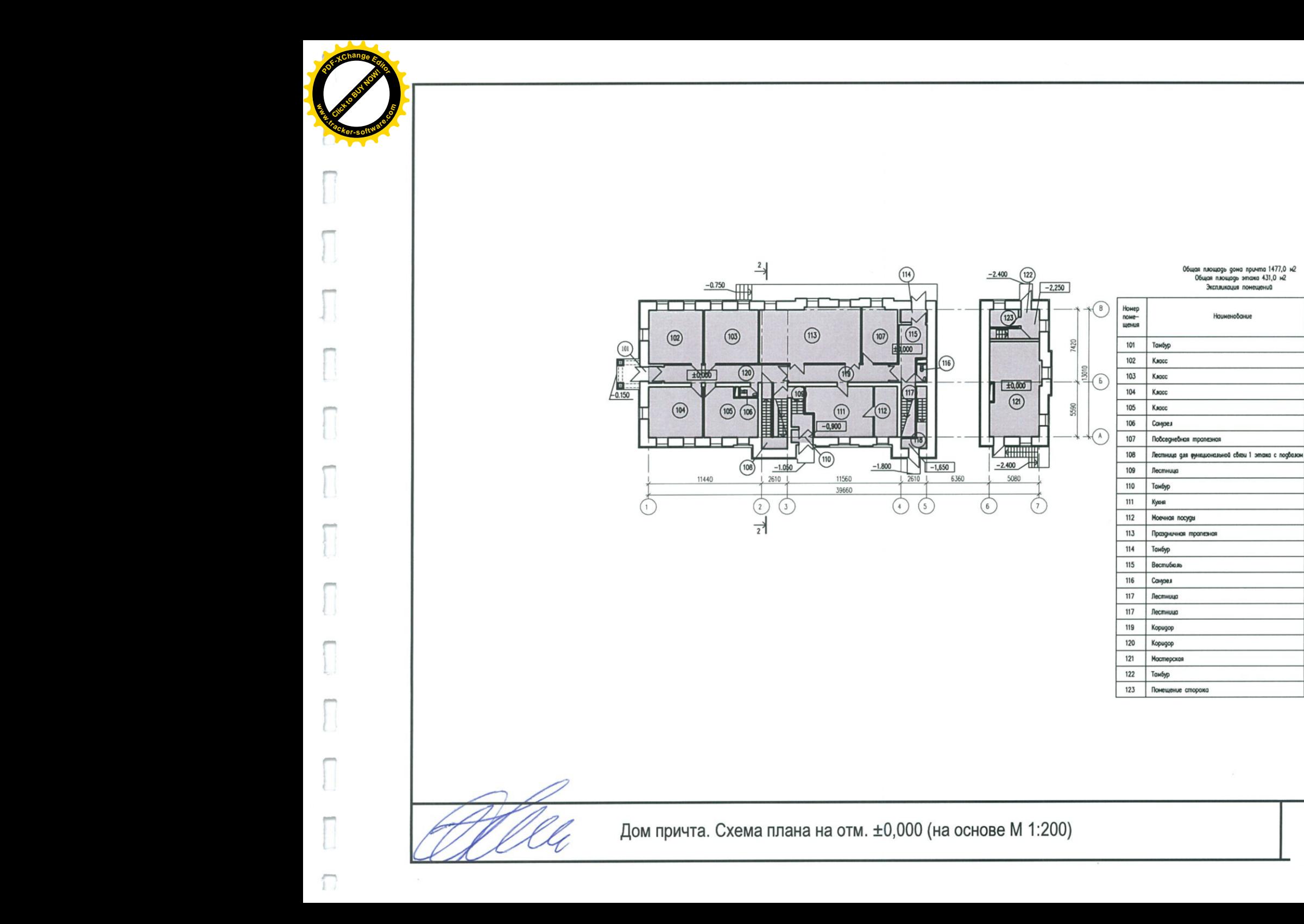

**Click to Buy Now!** 

**.tracker-software.co<sup>m</sup>**

**w** 

Kom<br>nowe-

HUR-

Площодь,<br>H2

 $2,0$ 

30,0

30,0

29.0

26,0

 $1,0$ 

21,0

19,0

18,0

 $3,0$ 

34,0

12,0

58,0

 $4,0$ 

16,0  $2,0$ 

8,0

8,0

19.0

23,0

49,0

6,0

5,0

**<sup>P</sup>DF-XCha<sup>n</sup>g<sup>e</sup> <sup>E</sup>ditor**

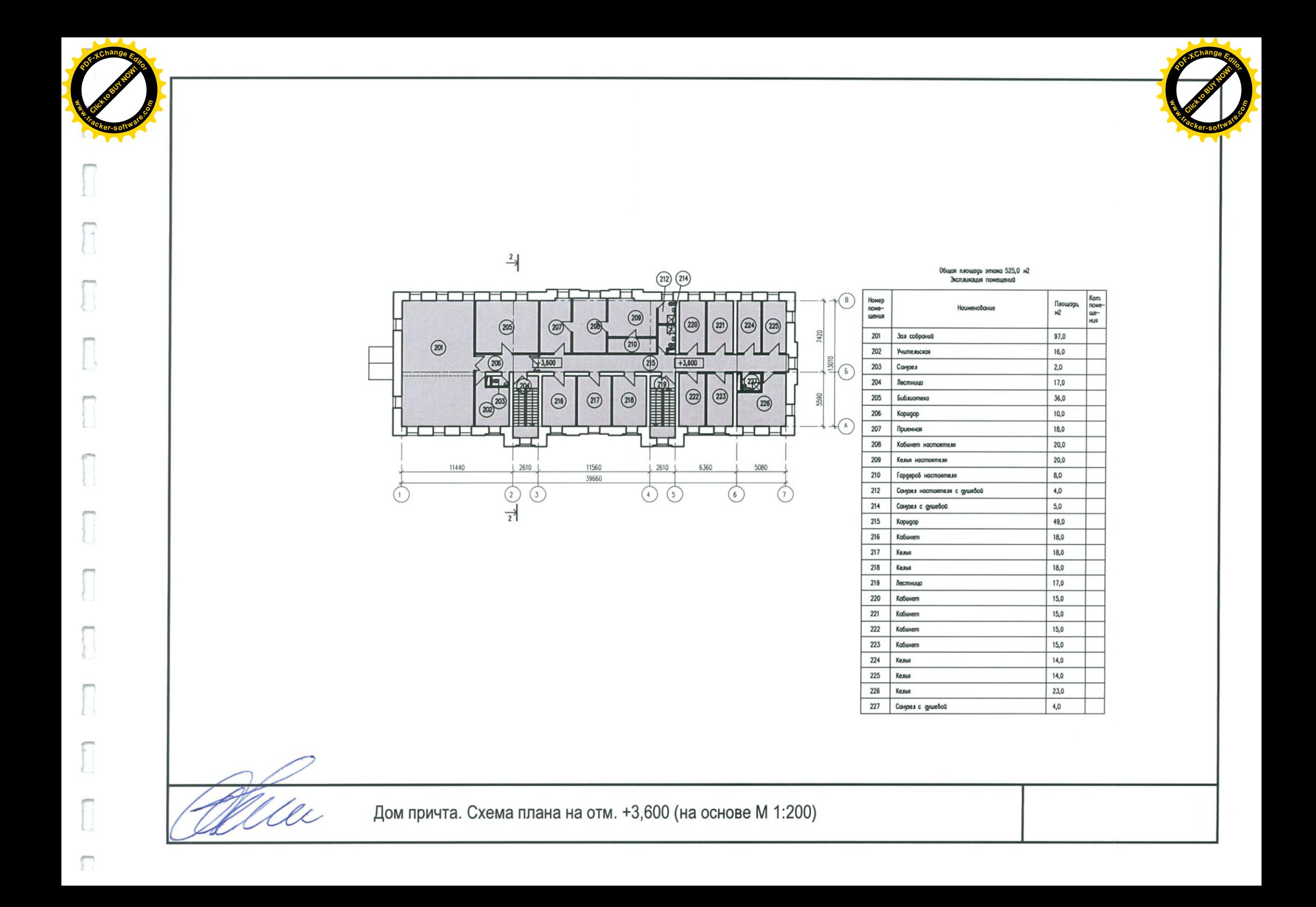

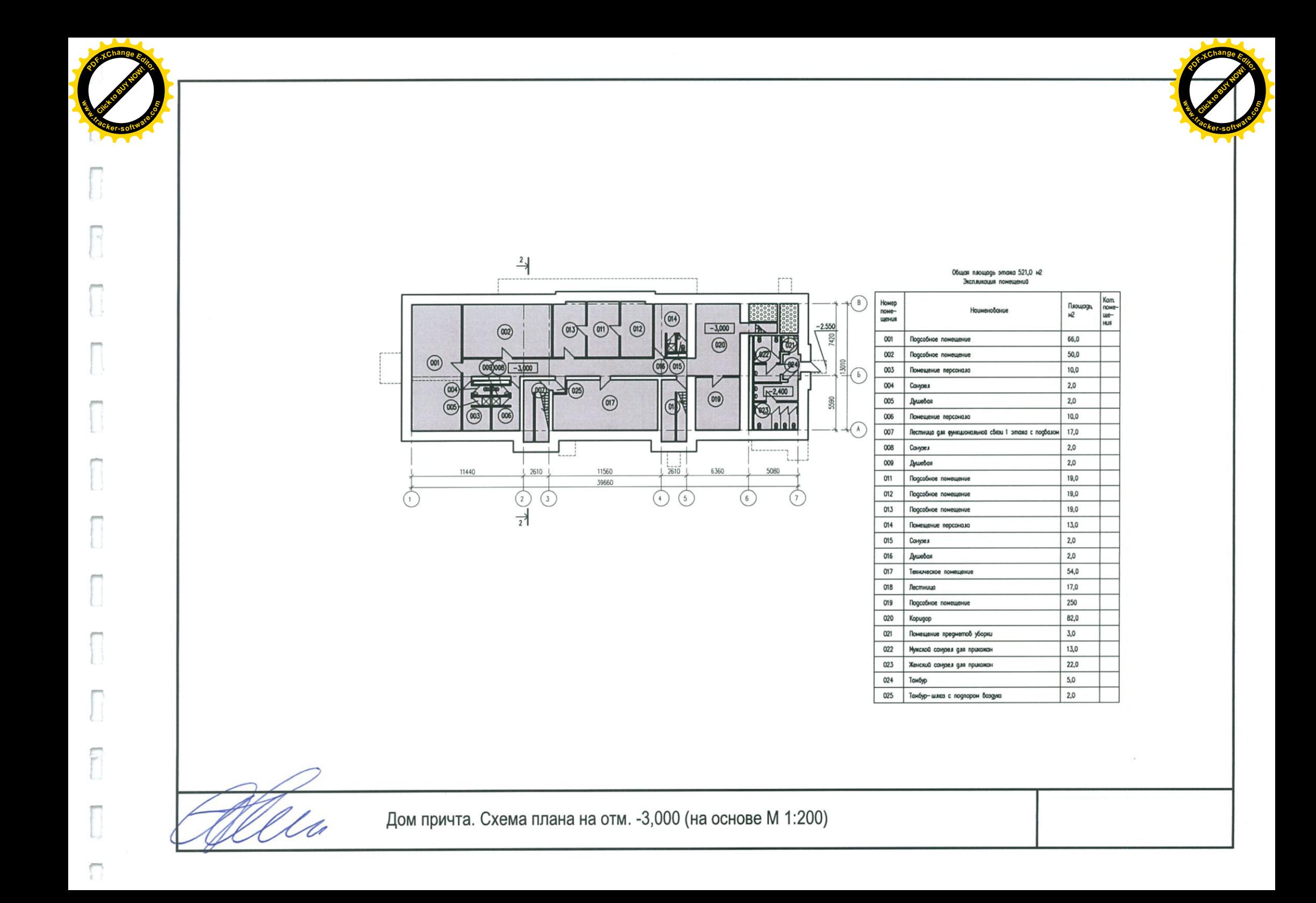

![](_page_24_Figure_0.jpeg)

## Пояснительная записка

Проектируемый храмовый комплекс расположен по адресу: г. Москва, ул. Днепропетровская, вл. 16. Комплекс входит в Программу строительства православных храмов в г. Москве "Программа-200", но для его строительства выполняется индивидуальный проект. Данный проект выполнен в соответствии с храмостроительными канонами и с учетом замечаний Искусствоведческой комиссии при Епархиальном совете г. Москвы (протокол заседания от 14.05.2014 г.)

Участок комплекса плошалью 0.97 га расположен на территории жилой застройки приблизительно 1980-х гг. К востоку от участка расположена ул. Днепропетровская, к югу - территория 5-этажного гаража, к западу и северу - озелененные территории, примыкающие к 16-17-этажным жилым домам. Существующие отметки рельефа в пределах участка изменяются от 197,64 в северо-восточной части участка до 203,71 - в юго-западной. На участке расположены существующие деревянные здания храма и дома причта. Существующее ограждение участка размещено с отступом от границы. Въезд на участок осуществляется с северной стороны.

В составе проектируемого комплекса предусматриваются каменные здания храма и дома причта. Проектируемые здания размещаются на свободной от построек и транзитных инженерных сетей части участка. Здания обеспечены пожарными проездами. Проектируемая открытая автостоянка на 20 машиномест размещена в северо-западной части участка.

Проектируемый храм одноэтажный с хорами в средней части, с подвалом и колокольней, связанной с основной частью здания колоннадой. Размеры в плане между крайними осями: 33х26 м. Высоты этажей в сету: 1 этажа 3,3-21,0 м, подвала 2,7 м; высота здания от уровня земли до подкрестного шара 30 м. На 1 этаже здания размещены основной храм и два придельных, один из которых - крестильный. Хоры используются для размещения клироса. В подвале - технические и служебные помещения.

Проектируемый дом причта двухэтажный с подвалом. Размеры в плане между крайними осями: 40х13 м. Высоты этажей в свету: надземных этажей 3,3 м, подвала 2,7 м; высота здания от уровня земли до конька кровли 14 м. На надземных этажах здания размещены зал

![](_page_26_Picture_0.jpeg)

собраний, библиотека, классы воскресной школы, трапезная, кабинеты, кельи, мастерская. В подвале - технические и служебные помещения, санузлы для прихожан.

Все этажи зданий обеспечены необходимыми эвакуационными выходами, в некоторые группы помещений дома причта устроены отдельные входы.

Проектируемый храмовый комплекс имеет нейтральное архитектурное окружение и отделен от большинства соседних зданий значительными озелененными территориями. По этой причине фасадное решение не ориентируется на окружение. Авторы стремились обогатить палитру образов современных православных храмов Москвы и обратились к малораспространенному сейчас в этой области стилю классицизм.

План проектируемого храма строится на сочетании круга - символа вечности и креста - символа спасения. В центре плана находится внутренний круг. От него отходят ветви креста, по касательной к которым проведен внешний круг. Внутренний круг занимает основной молитвенный зал. В ветвях креста расположены: основной алтарь, притвор, молитвенные залы приделов. Алтари приделов и служебные помещения западной части храма размещены между ветвями креста и внешним кругом. Объем, выстраиваемый на внутреннем круге, имеет наибольшую высоту и перекрыт куполом. Объемы связаны друг с другом пропорцией "золотого сечения". Архитектура дома причта поддерживает стилистику храма.

Круглая форма храма позволяет ориентировать алтарь строго на восток, независимо от направления ул. Днепропетровская. При этом, колокольня, связанная с храмом колоннадой, и дом причта расположены параллельно улице. Строго-географическая ориентация алтаря не является обязательной, но в данном случае позволяет расположить проектируемый храм параллельно существующему храму и западной границе участка, а также, достичь более разнообразных ракурсов при наблюдении с ул. Днепропетровская. При движении вдоль улицы колокольня и дом причта образуют своеобразную раму для развернутого несколько иначе храма.

Цветовое решение фасадов предполагает традиционную для русского классицизма двухцветность. Сочетание охристых стен с медными кровлями и золотыми крестами создает теплый приятный колорит проектируемых зданий комплекса.

Основные технико-экономические показатели.

Площадь участка 0,97 га.

Площадь застройки 1421 м2.

Общая площадь зданий 2303 м2, в том числе:

общая площадь храма 826 м2;

общая площадь дом причта 1477 м2.

Общая площадь надземной части 1569 м2, в том числе:

площадь храма 613 м2;

площадь дома причта 956 м2.

Общая площадь подземной части 734 м2, в том числе: (храм 213 м2, дом причта 521 м2)

площадь храма 213 м2;

площадь дома причта 521 м2.

Вместимость храма 500 прихожан.

Высота зданий 30 м.

Строительный объем 18000 м3 (храм 10000 м3, дом причта 8000 м3), в том числе:

строительный объем надземной части 13800 м3 (храм 7800 м3, дом причта 6000 м3);

строительный объем подземной части 4200 м3 (храм 2200 м3, дом причта 2000 м3).

![](_page_28_Picture_1.jpeg)

Несущие и ограждающие конструкции надземной части храма - кирпичная кладка. Перекрытия - сводчатые и плоские, кирпичные и монолитные.

Несущие и ограждающие конструкции надземной части дома причта - кладка из газосиликатных блоков. Перекрытия - плоские, монолитные.

Материалы наружной отделки.

Стены: высококачественная штукатурка, окраска фасадными красками; декоративные детали выполняются из штукатурки, естественного или искусственного камня.

Цоколь, крыльца: облицовка плитами естественного или искусственного камня.

Кровли: покрытие металлическими листами (медь).

Кресты: сусальное золото.

Расчет машиномест.

Вместимость храма: 500 прихожан.

Согласно п. 5.19 СП 31-103-99, требуется 2 м/м на 50 мест вместимости храма.

Требуется: 500: 50 х 2 = 20 машиномест.

Итого: 20 машиномест, в том числе 2 машиноместа для МГН, размещены в пределах участка на открытой автостоянке.